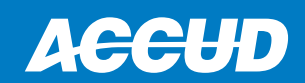

## **BLOCK LEVEL**

## **SERIES 713**

- $\bullet$  For use in setting machined surfaces precisely horizontal
- ◆ Sensibility: 0.02mm/m per division
- $\bullet\;$  Vee angle: 140 $^{\circ}$

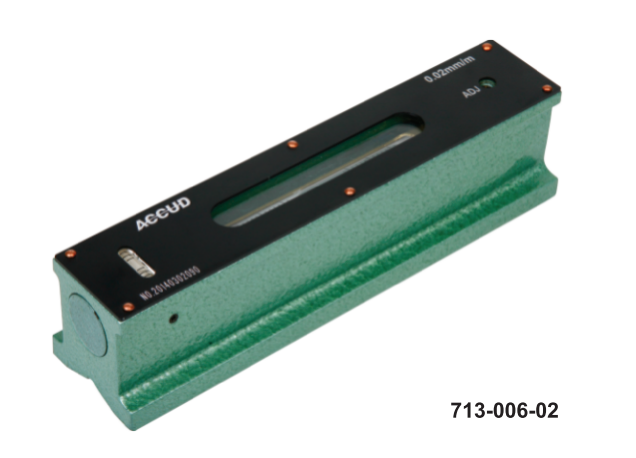

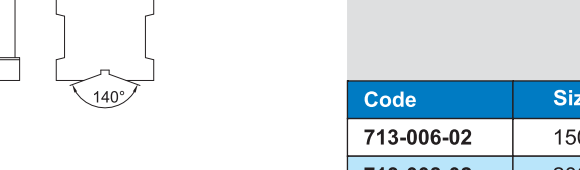

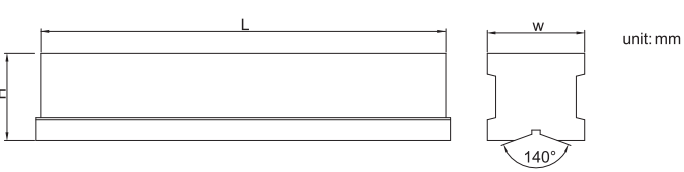

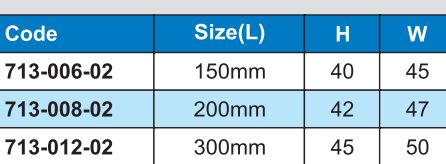

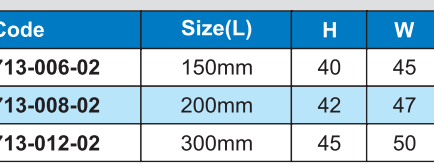

# **SERIES 711**

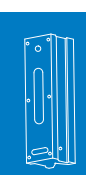

## **FRAME LEVEL**

Code

711-006-02

711-008-02

711-012-02

 $\bullet$  For using setting machined surfaces precisely horizontal and vertical ◆ Sensibility: 0.02mm/m per division  $\bullet$  With two vee and two flat referece faces

Size(LxHxW)

150x150x35mm

200x200x42mm

300x300x42mm

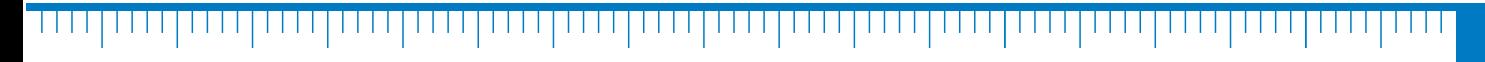

150

711-006-02

Æ

 $_{\tiny \odot}$ 

 $\overline{1}$ 

 $^{\circ}$